Come il vostro formato requirements.Different.

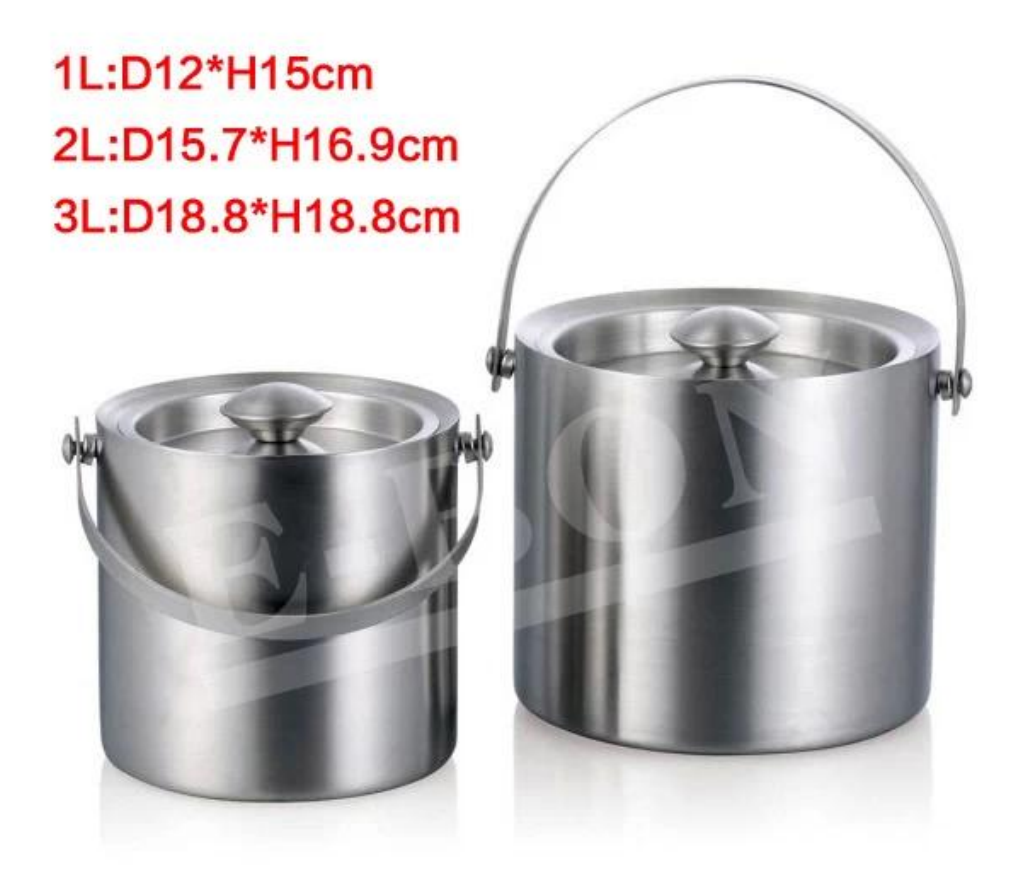

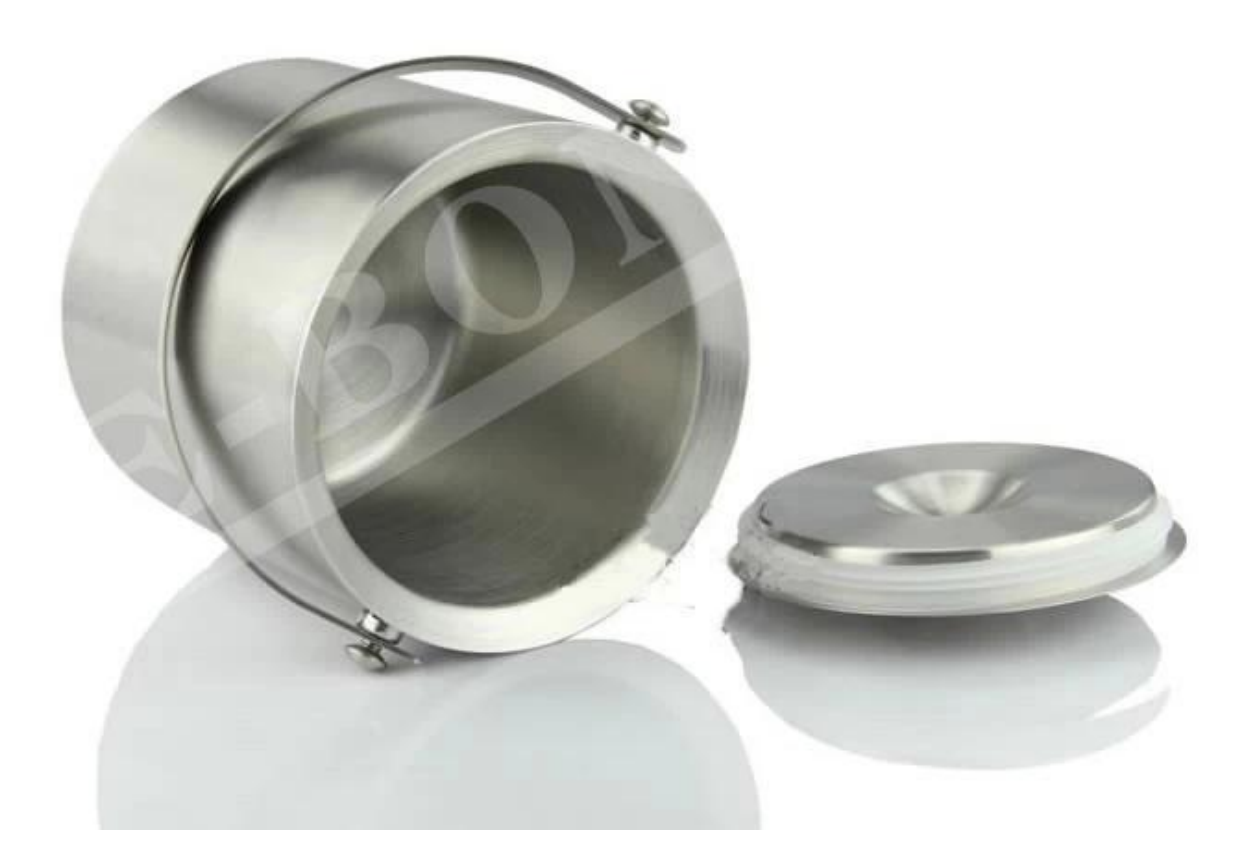